# **MAP LAYER DETECTION IN RASTER PICTURE**

Daniel BIERZA, Bachelor Degree Programme (3) Dept. of Computer Graphics and Multimedia, FIT, BUT E-mail:  $x$ hierz $00@$ stud.fit.vuthr.cz.

Filip CÍR, Bachelor Degree Programme (3) Dept. of Computer Graphics and Multimedia, FIT, BUT E-mail: xcirfi00@stud.fit.vutbr.cz

Supervised by: Ing. Vítězslav Beran

#### **ABSTRACT**

The purpose of this project is to propose and implement appropriate procedure for map layer detection in raster picture. The pivotal part of our work is colour analysis of a picture and elimination of unwanted colour components and subsequent object detection. This project is conceived with emphasis on obtaining of geographical data from scanned tourist map.

## **1 ÚVOD**

Cílem této práce je navrhnout a implementovat postup, který by umožňoval detekovat mapovou vrstvu v rastrovém obraze. Jako vstup jsme zvolili naskenovanou turistickou mapu, ve které hledáme mapové vrstvy jako jsou vrstevnice, turistické značky, silnice nebo vodní toky.

Pro získání mapové vrstvy je nejprve vhodné provést analýzu barev obrazu pomocí barevných modelů HSV a HLS. Barevné modely  $HSV<sup>1</sup>$  a HLS<sup>2</sup> oproti základnímu modelu RGB<sup>3</sup> umožňují postupně měnit barevné charakteristiky při zachování vlastností barvy. Výsledkem analýzy barev je histogram výskytů barev v obraze. Histogram je statistické zobrazení výskytů barev v obraze.

Pro odstranění nežádoucích barevných složek z obrazu a ponechání pouze vybrané mapové vrstvy lze použít různé typy filtrů. Nejjednodušší filtrace je pomocí referenční barvy a její odchylky, ale my jsme zvolili filtraci pomocí gaussova normálního rozložení. Námi zvolený filtr určí pravděpodobnost zda se jedná o bod požadované barvy.

<sup>&</sup>lt;sup>1</sup> HLS je barevný model popisující barvu třemi složkami H = hue, L = lightness, S = saturation.

<sup>&</sup>lt;sup>2</sup> HSV je barevný model popisující barvu třemi složkami H = hue, S = saturation V = value.

<sup>&</sup>lt;sup>3</sup> RGB je barevný model popisující barvu třemi složkami R = red, G = green, B = blue.

#### **2 ROZBOR**

Pro ladění našeho algoritmu je naším vstupem tištěná turistická mapa, která je naskenovaná s rozlišením nejméně 600 dpi.

 Prvním krokem při detekci mapových vrstev je provedení analýzy barev na příslušném obraze. Nejprve převedeme obraz z barevného modelu RGB do barevných modelů HLS a HSV. Pro filtrování určité barvy a jejich odstínu jsou modely HLS a HSV vhodnější a dosažené výsledky filtrování jsou přesnější. Barevné modely HLS a HSV umožňují postupně měnit barevné charakteristiky při zachování vlastností barvy. Po převodu vytvoříme pro každý převedený obraz histogram (viz Obr. 1) výskytu jednotlivých barev v obraze. V těchto histogramech hledáme větší shluky barev, ze kterých spočítáme charakteristické hodnoty.

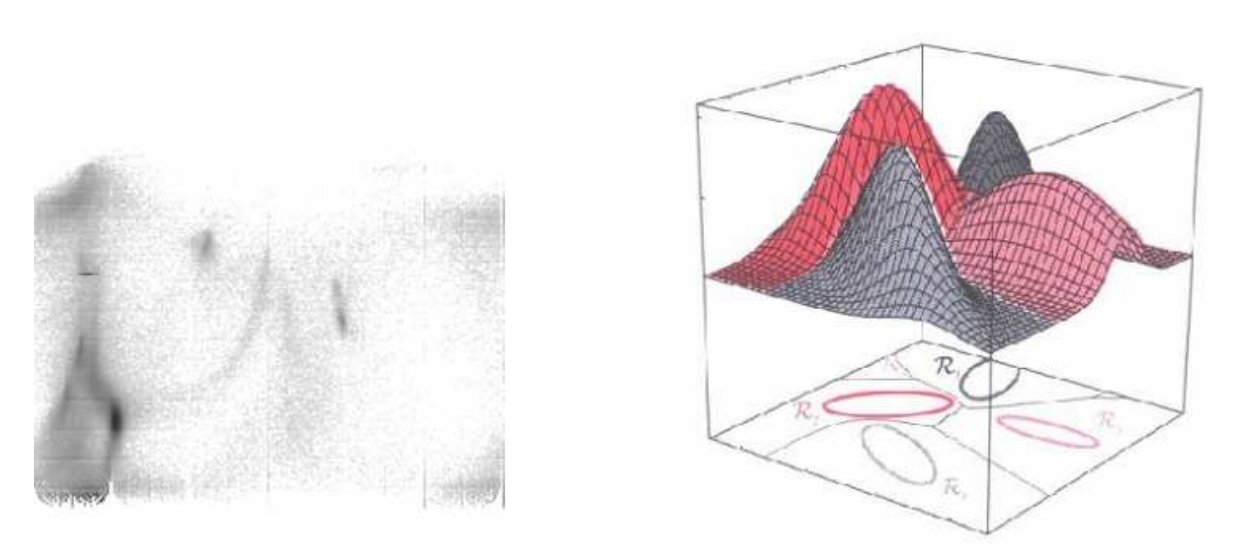

**Obr. 1:** *2D a 3D zobrazení histogramu* 

 Dalším krokem je získání vybrané vrstvy z mapy. V tomto kroku musí uživatel vybrat mapovou vrstvu, kterou chce získat z obrazu. Volbou mapové vrstvy vybere shluk v histogramech a vypočítané charakteristické hodnoty pro daný shluk. Tyto hodnoty budeme dosazovat do rovnice pro gaussovo normální rozložení, které používáme pro filtrování. Vstupem pro gaussovo normální rozložení, rovnici (1), jsou souřadnice bodu v určeném barevném modelu (HSV nebo HLS) a parametry jsou střední hodnota a kovariační matice. Obraz postupně procházíme po bodech a zjišťujeme pravděpodobnost, zda se jedná o bod vybrané mapové vrstvy.

$$
p(\mathbf{x}) = \frac{1}{(2\pi)^{d/2} |\Sigma|^{1/2}} \cdot \exp\left(-\frac{1}{2} (\mathbf{x} - \boldsymbol{\mu})^T \cdot \Sigma^{-1} \cdot (\mathbf{x} - \boldsymbol{\mu})\right)
$$
(1)

 Výsledkem je rastrový obraz stejných rozměrů, který neobsahuje barevné body, ale body, které mají hodnotu pravděpodobnosti, zda se jednalo o hledanou mapovou vrstvu.

## **3 VÝSLEDKY**

Na obrázku 2 je vstup pro náš program. Jedná se o naskenovanou turistickou mapu. Z této mapy jsme se pokusili získat čáry vrstevnic pomocí popsaného postupu výše. Výsledek lze vidět v druhé části obrázku 2. Výsledný obrázek sice obsahuje malé množství nežádoucích údajů, ale pro další použití nejsou překážkou.

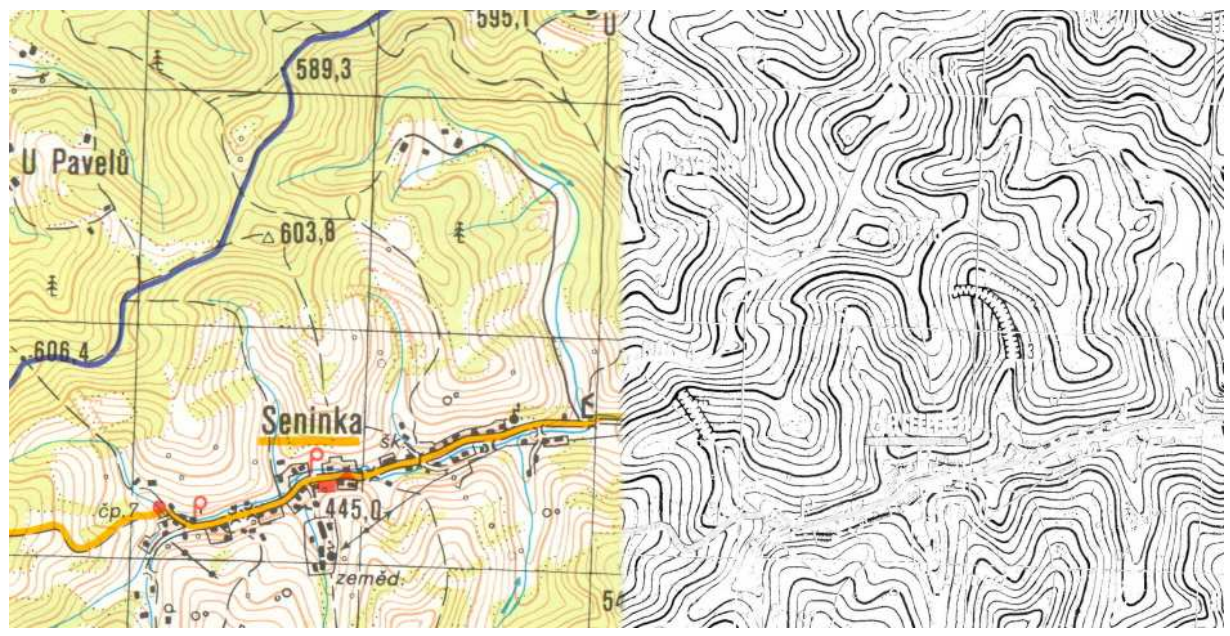

**Obr. 2:** *Turistická mapa a výsledek filtrace vrstevnic* 

# **4 ZÁV**Ě**R**

Při získávání mapových vrstev z rastrového obrazu jsme dosáhli nejlepších výsledků u barevného modelu HLS. Při použití tohoto modelu obsahoval výsledný obraz nejméně šumu a hledané mapové vrstvy byly nejvíce spojité. HLS model dosahuje těchto výsledků, protože v HLS histogramu jsou shluky reprezentující barevné oblasti výrazně odděleny a rozdíly mezi odstíny barev mapových vrstev výrazné.

Námi aplikovaná klasifikace bodů má obecné použití. Lze tímto způsobem získat vrstevnice, turistické značky, silnice nebo vodní toky z turistické mapy.

## **LITERATURA**

- [1] Sobota, B., Milián, J.: Grafické formáty, České Budějovice, Kopp 1996, ISBN 80-85828- 58-8.
- [2] Štanclová, J.: Skripta z MFF UK (AIL072 Rozpoznávání vzorů), Dokument dostupný na http://kocour.ms.mff.cuni.cz/~stanclova/ail072/03%20-%20Diskriminant\_funkce.pdf (9.3.2006).
- [3] Žára, J., Beneš, B., Sochor, J., Felkel, P. : Moderní počítačová grafika, Brno, Computer Press 2004, ISBN 80-251-0454-0.